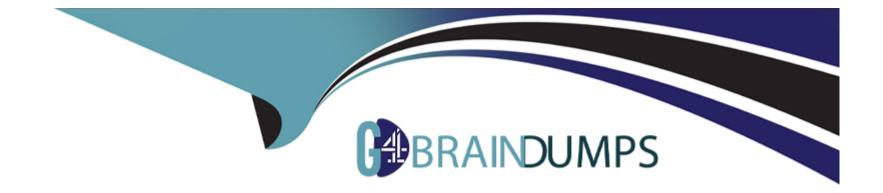

# Free Questions for C\_TS410\_2022 by go4braindumps

## Shared by Landry on 01-02-2024

For More Free Questions and Preparation Resources

**Check the Links on Last Page** 

## **Question 1**

#### **Question Type:** MultipleChoice

What is created when you post a valuated goods receipt for consumable materials?

#### **Options:**

A- Material ledger document

- B- Vendor invoice document
- **C-** Controlling document
- **D-** Commitment

#### Answer:

С

### **Question 2**

**Question Type:** MultipleChoice

You've been tasked with converting SAP Fiori Tile groups to SAP Fiori Spaces. Which of the following

assignments should be made?

#### **Options:**

- A- Assign Tiles to Pages
- **B-** Assign Spaces to Pages
- **C-** Assign Pages to Spaces
- **D-** Assign Sections to Spaces

### Answer:

С

## **Question 3**

**Question Type:** MultipleChoice

For which object do you plan activity prices?

#### **Options:**

A- Cost center

B- Work center

C- WBS element

D- Internal order

#### Answer:

А

## **Question 4**

**Question Type:** MultipleChoice

What is the result of posting a vendor's invoice?

#### **Options:**

A- The material ledger document is generated

- B- The vendor's account is cleared of open items.
- C- The purchase order history is updated.
- D- Vendor payment is posted

#### Answer:

#### С

### **Question 5**

#### **Question Type:** MultipleChoice

Which documents does SAP Transportation Management support when planning transportation

with SAP S/4HANA? Note: There are 3 correct Answers to this Question :

#### **Options:**

A- Material documents

B- Stock transport orders

- C- Transfer orders
- **D-** Inbound deliveries
- E- Returns

#### Answer:

B, D, E

### To Get Premium Files for C\_TS410\_2022 Visit

https://www.p2pexams.com/products/c\_ts410\_2022

For More Free Questions Visit

https://www.p2pexams.com/sap/pdf/c-ts410-2022

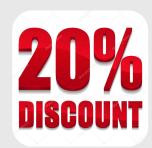